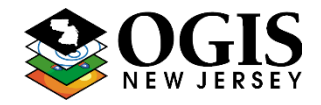

A statewide street address composite geocoding service is available at [https://geo.nj.gov/arcgis/rest/services/Tasks/Addr\\_NJ\\_cascade/GeocodeServer](https://geo.nj.gov/arcgis/rest/services/Tasks/Addr_NJ_cascade/GeocodeServer)

### **Background**

The Addr\_NJ\_cascade geocoding service is regularly updated with addresses from both the NJ Address Points & NJ Road Centerlines datasets. This service allows for general geocoding and reverse geocoding for street address and road intersection locations.

#### **Matching Hierarchy**:

->Address Point Street Addresses

**V** Road Range Street Addresses **V** Road Intersections

## **Supported operations (request types):**

Find Address Candidates https://geo.nj.gov/arcgis/rest/services/Tasks/Addr\_NJ\_cascade/GeocodeServer/findAddressCandidates

\* Find possible address candidates for a single address

Reverse Geocode [https://geo.nj.gov/arcgis/rest/services/Tasks/Addr\\_NJ\\_cascade/GeocodeServer/reverseGeocode](https://geodata.state.nj.us/arcgis/rest/services/Tasks/Addr_NJ_cascade/GeocodeServer/reverseGeocode)

\* Enter a location in x/y coordinates (different coordinate systems supported), and receive the closest address with coordinates.

Geocode Addresses (1 Or Many) [https://geo.nj.gov/arcgis/rest/services/Tasks/Addr\\_NJ\\_cascade/GeocodeServer/geocodeAddresses](https://geodata.state.nj.us/arcgis/rest/services/Tasks/Addr_NJ_cascade/GeocodeServer/geocodeAddresses)

\* Batch geocode 1 or many addresses at one time (up to 1000). Each address will automatically match to the best candidate in the preferred hierarchy (point->road range).

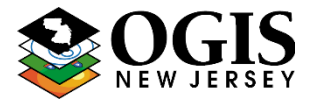

# **Find Address Candidates**

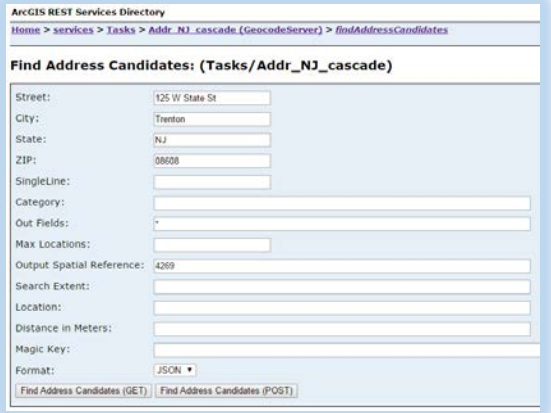

- Use either parsed address variables (**Street, City, State, ZIP**) or concatenated address (**SingleLine**)
- Use **\*** as the input for the Out Fields variable to ensure all output fields are returned (**outFields**)
- All addresses are returned by default in NJ State Plane coordinates. If requiring Latitude/Longitude coordinates, use the code 4269 in the Output Spatial Reference (**outSR**)
- Use JSON for the Format (**f**) variable to return the candidates in pjson

## **Example using URL Parameters:**

[https://geo.nj.gov/arcgis/rest/services/Tasks/Addr\\_NJ\\_cascade/GeocodeServer/findAddressCandidates?Street=125+](http://geodata.state.nj.us/arcgis/rest/services/Tasks/Addr_NJ_cascade/GeocodeServer/findAddressCandidates?Street=125+W+State+St&City=Trenton&State=NJ&ZIP=08608&SingleLine=&category=&outFields=*&maxLocations=&outSR=4269&searchExtent=&location=&distance=&magicKey=&f=pjson) [W+State+St&City=Trenton&State=NJ&ZIP=08608&SingleLine=&category=&outFields=\\*&maxLocations=&outSR=4](http://geodata.state.nj.us/arcgis/rest/services/Tasks/Addr_NJ_cascade/GeocodeServer/findAddressCandidates?Street=125+W+State+St&City=Trenton&State=NJ&ZIP=08608&SingleLine=&category=&outFields=*&maxLocations=&outSR=4269&searchExtent=&location=&distance=&magicKey=&f=pjson) [269&searchExtent=&location=&distance=&magicKey=&f=pjson](http://geodata.state.nj.us/arcgis/rest/services/Tasks/Addr_NJ_cascade/GeocodeServer/findAddressCandidates?Street=125+W+State+St&City=Trenton&State=NJ&ZIP=08608&SingleLine=&category=&outFields=*&maxLocations=&outSR=4269&searchExtent=&location=&distance=&magicKey=&f=pjson)

## **Example JSON request body:**

```
{ 
  "SingleLine":"125 W State St Trenton, NJ 08608",
  "outFields":"*",
  "outSR":"4269",
  "f":"pjson"
```

```
}
```
### **Searching for Road Intersections**:

-Use the SingleLine parameter as input.

- -At a minimum include a city or zip code after the intersection name
- -The following are acceptable intersection connectors: **& @ | and at**
- -**Example**: **"SingleLine"**: "Vandeventer Ave & Nassau St, Princeton, NJ 08542",

\*Questions about this document can be directed to [njgin@oit.state.nj.us](mailto:njgin@oit.state.nj.us)

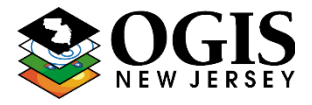

## **Find Address Candidates**

### **Response Information**

\*Candidates are returned in order of scoring hierarchy

-**location (X/Y)** – gives the coordinates in the requested output coordinate system -**score** – score of the candidate (0-100). 85 is required as a minimum match score -**attributes-Match\_addr** – the address that the input address was matched to -**attributes-Loc\_name** – the address locator that the address was matched to

- ->'Addr\_NJ\_pt\_mc' (Matched to an address point)
- -> 'Addr NJ pt sub' (Matched to a subaddress point)
- -> 'Addr\_NJ\_road' (Geocoded to a road centerline range)

-**attributes-Addr\_type**– type of address that was matched ( either StreetInt or StreetAddress)

## **Example JSON response body:**

```
{ "spatialReference": {
  "wkid": 4269,
  "latestWkid": 4269
},
"candidates": [ {
  "address": "125 East State Street, TRENTON, NJ, 08608",
  "location": {"x": -74.763168465793626,
               "y": 40.220093105346265 },
   "score": 90.870000000000005,
   "attributes": {
   "Loc_name": "Addr_NJ_pt_mc",
   "Score": 90.870000000000005,
  "Match addr": "125 East State Street, TRENTON, NJ, 08608",
   "House": "125",
   "PreDir": "East",
   "PreType": "",
   "StreetName": "State",
   "SufType": "Street",
   "SufDir": "",
   "BldgSubAddrType": "",
   "BldgSubAddrUnit": "",
   "SubAddrType": "",
   "SubAddrUnit": "",
   "City": "TRENTON",
   "State": "NJ",
   "ZIP": "08608",
   "Street_ID": "{02CB095C-1708-11E3-B5F2-0062151309FF}",
   "X": 418639.49750699999,
   "Y": 505194.53772999998,
   "User_fld": "885421",
   "Addr_type": "StreetAddress",
   "Side": "",
   "Disp_Lon": 0,
   "Disp_Lat": 0,
   "FromAddr": "",
```
Geocoding Services – NJ Office of GIS

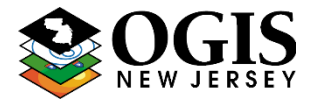

\*Questions about this document can be directed to [njgin@oit.state.nj.us](mailto:njgin@oit.state.nj.us)

"**ToAddr**": "" } }] }

## **Geocode Addresses (Batch Geocode)**

\*Supports batch geocode requests with up to 1000 records

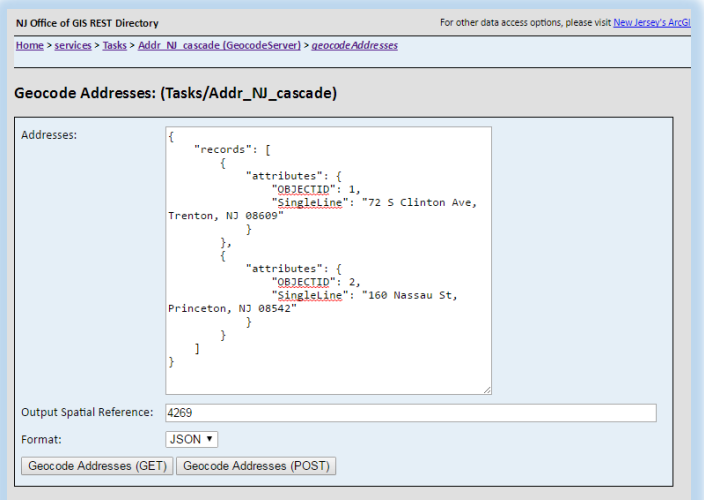

- (**addresses**) Input address records to be geocoded
	- -> For each record use either Street, City, State, ZIP or SingleLine for address attributes
	- -> Optional: use the OBJECTID attribute and pass a unique ID for each input address (Must be an integer)
- (**outSR**) All addresses are returned by default in NJ State Plane coordinates. If requiring
- Latitude/Longitude coordinates, use the code 4269 in the Output Spatial Reference
- (**f**) For JSON output, use 'pjson' in the format parameter

### **Example SingleLine Input w/ JSON**

https://geo.nj.gov/arcgis/rest/services/Tasks/Addr\_NJ\_cascade/GeocodeServer/ [geocodeAddresses?](https://geo.nj.gov/arcgis/rest/services/Tasks/Addr_NJ_cascade/GeocodeServer/%20geocodeAddresses?addresses=%7b%22records%22:%5b%7b%22attributes%22:%7b%22OBJECTID%22:1,%22SingleLine%22:%2272%20S%20Clinton%20Ave,%20Trenton,%20NJ%2008609%22%7d%7d,%7b%22attributes%22:%7b%22OBJECTID%22:2,%22SingleLine%22:%22160%20Nassau%20St,%20Princeton,%20NJ%2008542%22%7d%7d%5d%7d&outSR=4269&f=pjson)addresses={"records":[{"attributes":{"OBJECTID":1,"SingleLine":"72 S Clinton Ave, Trenton, NJ 08609"}},{"attributes":{"OBJECTID":2,"SingleLine":"160 Nassau St, Princeton, NJ 08542"}}]}&outSR=4269&f=pjson

## **Example JSON request body:**

```
{ 
  "addresses": { "records": [
                          { "attributes": { "OBJECTID": 1,
                                           "SingleLine": "72 S Clinton Ave, Trenton, NJ 08609" } },
                          {"attributes": { "OBJECTID": 2,
                                          "SingleLine": "160 Nassau St, Princeton, NJ 08542" } } ]
                 }
   "outSR":"4269",
```
# Geocoding Services – NJ Office of GIS

\*Questions about this document can be directed to [njgin@oit.state.nj.us](mailto:njgin@oit.state.nj.us)

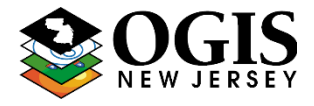

 **"f"**:"pjson" }

{

# **Geocode Addresses (Batch Geocode)**

#### **Response Information**

\*All input addresses are returned, regardless of whether they have matched -**location (X/Y)** – gives the coordinates in the requested output coordinate system -**score** – score of the candidate (0-100). 85 is required as a minimum match score -**attributes-Match\_addr** – the address that the input address was matched to -**attributes-Loc\_name** – the address locator that the address was matched to

- ->'Addr\_NJ\_pt\_mc' (Matched to an address point)
- -> 'Addr\_NJ\_pt\_sub' (Matched to a subaddress point)
- -> 'Addr NJ road' (Geocoded to a road centerline range)

-**attributes-Addr\_type**– type of address that was matched ( either StreetInt or StreetAddress)

### **Example JSON response body:**

```
"spatialReference": {
 "wkid": 4269,
 "latestWkid": 4269
},
"locations": [
 {
  "address": "72 S Clinton Ave, TRENTON, NJ, 08609",
  "location": {
  "x": -74.754868818016135,
  "y": 40.218486083150658,
  "m": 0
  },
  "score": 100,
  "attributes": {
  "ResultID": -1,
   "Loc_name": "Addr_NJ_road",
  "Status": "T",
   "Score": 100,
   "Match_addr": "72 S Clinton Ave, TRENTON, NJ, 08609",
   "Side": "R",
  "X": 420955.35989399999,
  "Y": 504602.39163999999,
  "User_fld": "0",
  "Addr_type": "StreetAddress"
 }
 },] }
```
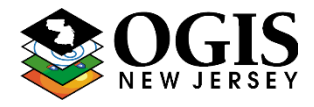

\*Questions about this document can be directed to nigin@oit.state.nj.us

# **Reverse Geocode**

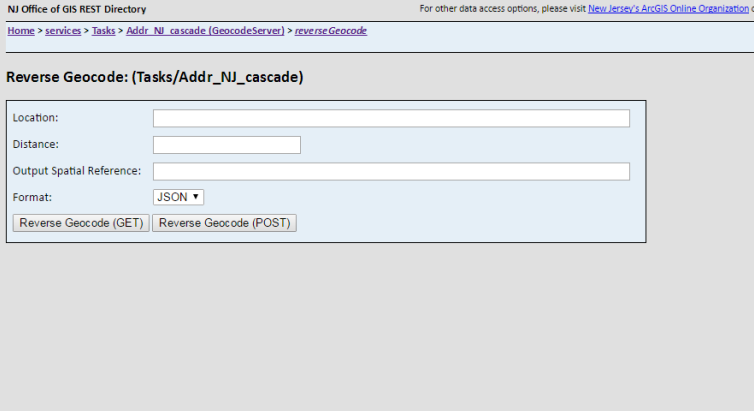

- (**location**) Input location with coordinates and associated coordinate system
- (**distance**) Radius threshold around input coordinates in which to look for addresses. Units are in Feet
- (**outSR**) All addresses are returned by default in NJ State Plane coordinates. If requiring
- Latitude/Longitude coordinates, use the code 4269 in the Output Spatial Reference
- (**f**) For JSON output, use 'pjson' in the format parameter

## **Example JSON request body:**

```
{ 
   "location": { "x": -74.65722696392, 
                 "y": 40.350405203324, 
                  "spatialReference": { "wkid": 4269 } }
   "distance": "100",
   "outSR":"4269",
   "f":"pjson"
}
```